# Politechnika Krakowska im. Tadeusza Kościuszki

# Karta przedmiotu

obowiązuje studentów rozpoczynających studia w roku akademickim 2012/2013

Wydział Inżynierii Lądowej

Kierunek studiów: Budownictwo Profil: Ogólnoakademicki Profil: Ogólnoakademicki Profil: Ogólnoakademicki

Forma sudiów: stacjonarne 
Kod kierunku: BUD

Stopień studiów: II

Specjalności: Drogi kolejowe

# 1 Informacje o przedmiocie

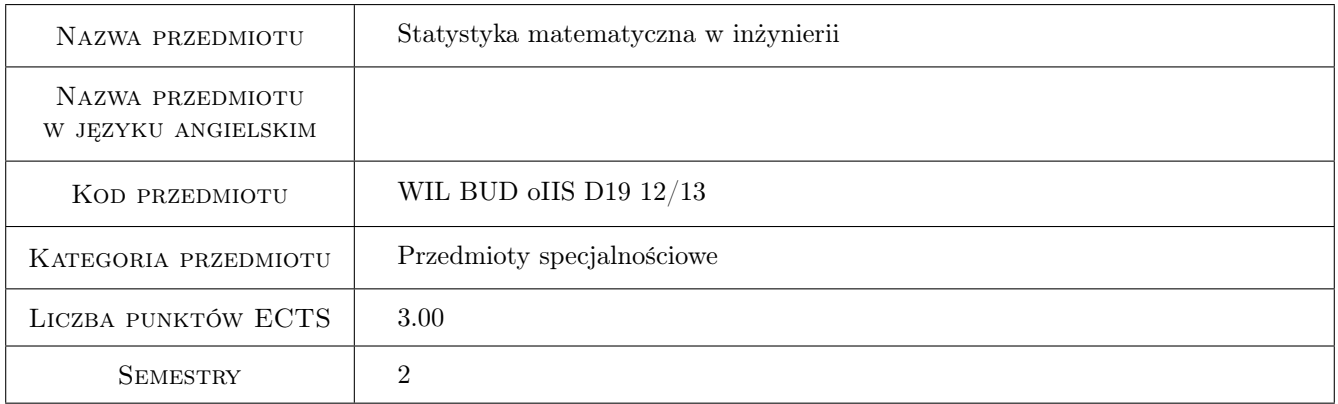

# 2 Rodzaj zajęć, liczba godzin w planie studiów

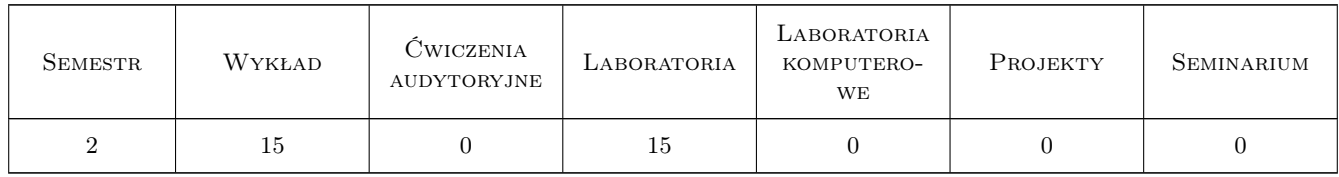

# 3 Cele przedmiotu

- Cel 1 Pozyskanie wiedzy na temat zastosowania statystyki matematycznej w zagadnieniach inzynierii ruchu drogowego i kolejowego.
- Cel 2 Uzyskanie umiejetnosci odpowiedniego doboru metod statystycznych w zaleznosci od analizowanych zagadnien.

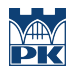

Cel 3 Umiejetnosc wykorzystywania specjalistycznego oprogramowania statystycznego.

# 4 Wymagania wstępne w zakresie wiedzy, umiejętności i innych **KOMPETENCJI**

1 student zna podstawy statystyki matematycznej

#### 5 Efekty kształcenia

- EK1 Wiedza Student posiada wiedze na temat zastosowan statystyki matematycznej w zagadnieniach inzynierii ruchu drogowegi i kolejowego.
- EK2 Umiejętności Student potrafi zaplanować i zaprojektować reprezentatywne próby pomiarowe i badawcze, potrafi dobrać odpowiedni zakres metod statystycznych do zgromadzonej bazy danych.
- EK3 Umiejętności Student posiada umiejetnosc korzystania ze specjalistycznego oprogramowania (program Statgraphics).
- EK4 Kompetencje społeczne Student umie wykorzystać wnioskowanie statystyczne w ocenie efektywności rozwiazań inżynierskich. w ruchu drogowym i kolejowym.

# 6 Treści programowe

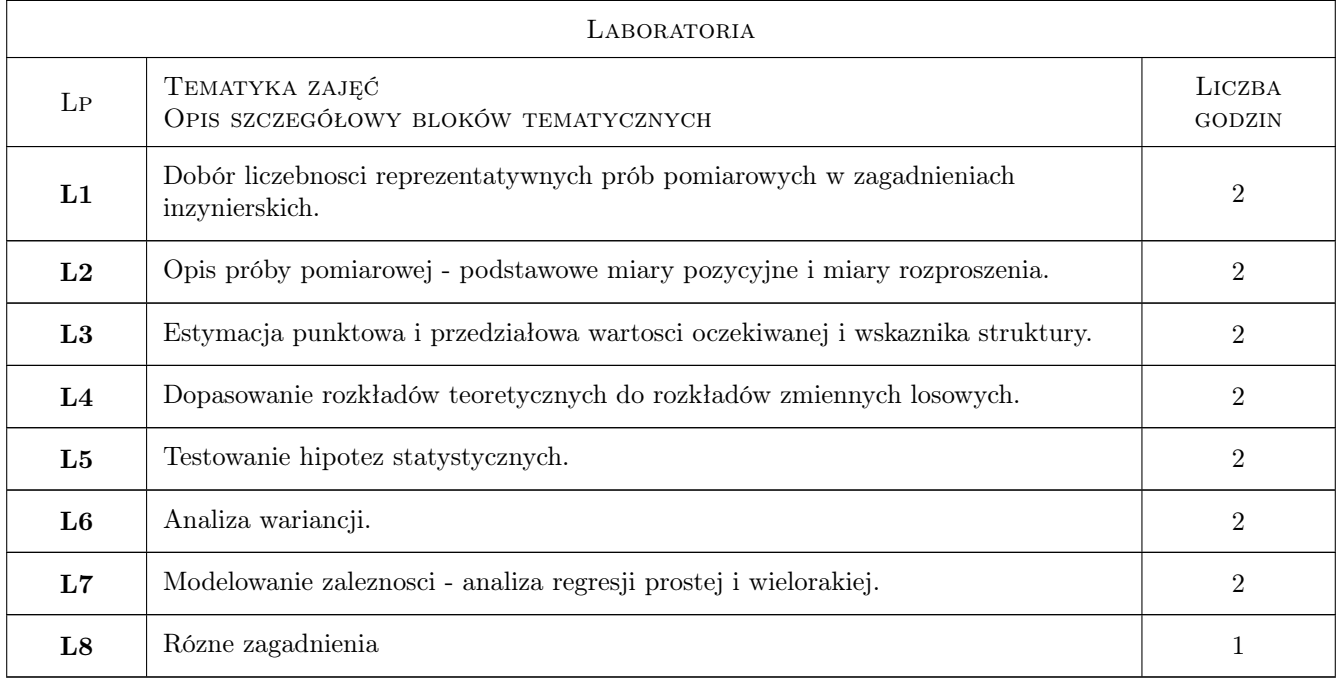

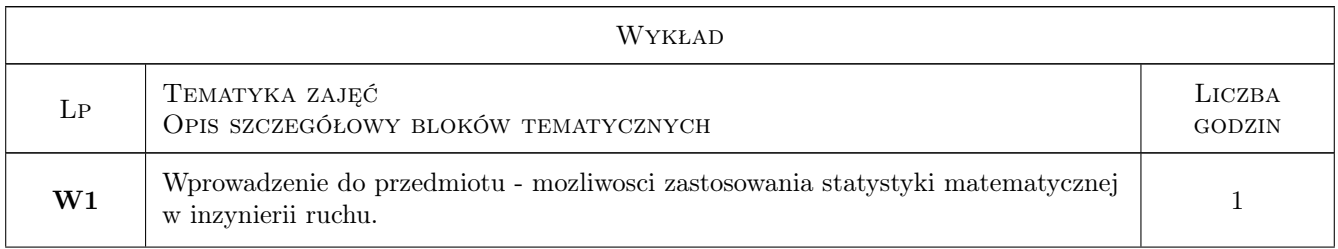

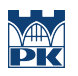

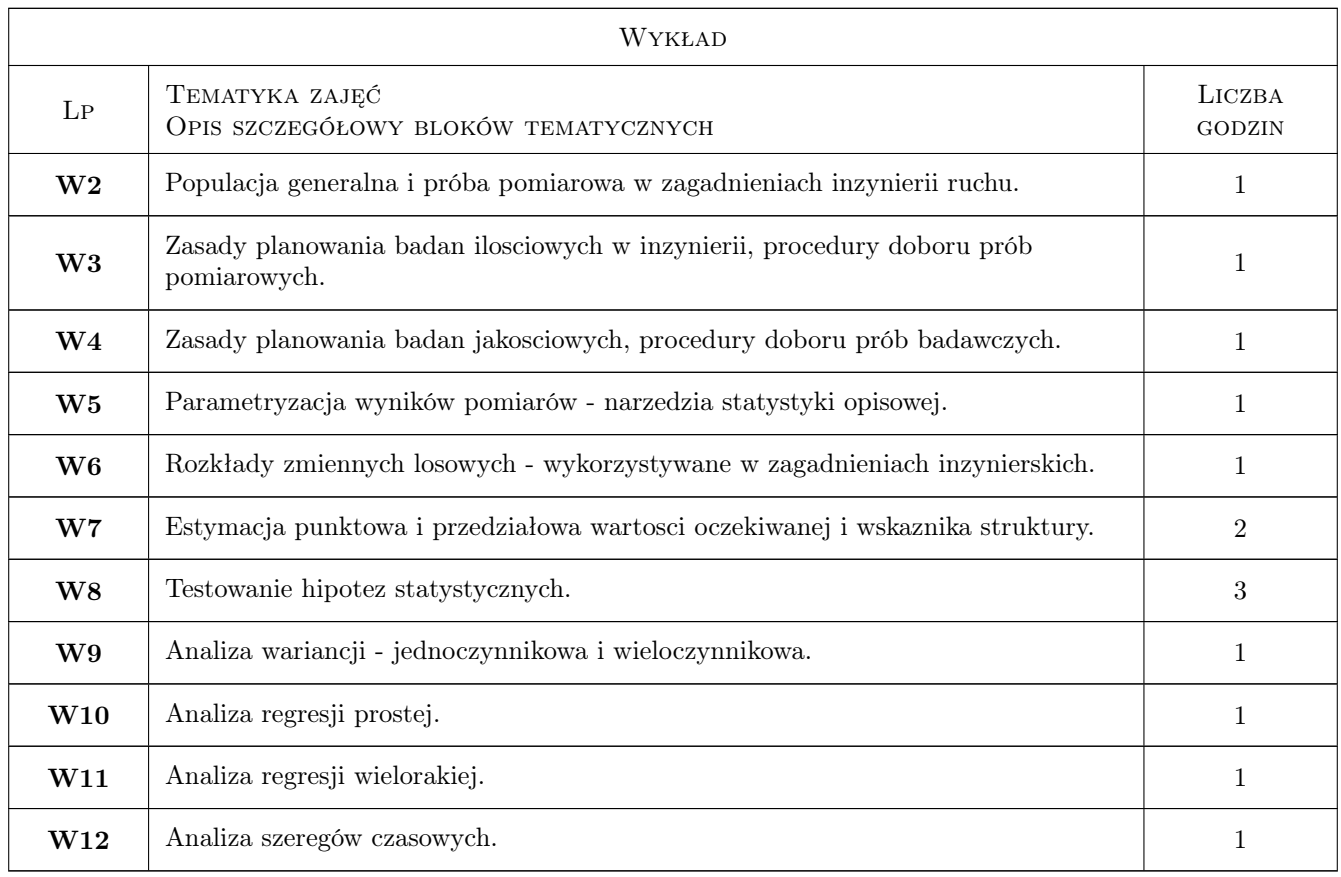

# 7 Narzędzia dydaktyczne

N1 Wykłady

- N2 Prezentacje multimedialne
- N3 Ćwiczenia laboratoryjne

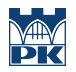

# 8 Obciążenie pracą studenta

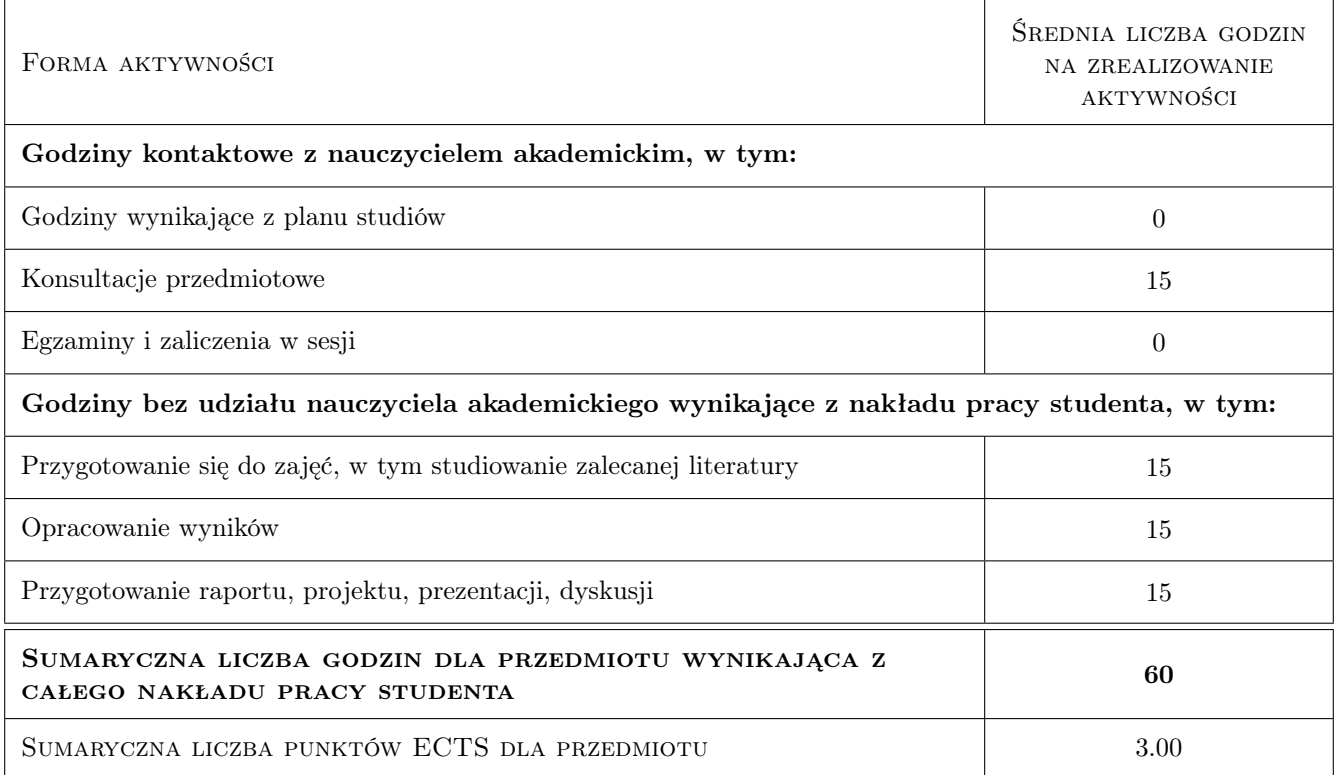

### 9 Sposoby oceny

#### Ocena formująca

F1 Ćwiczenie praktyczne

F2 Kolokwium

#### Ocena podsumowująca

P1 Średnia ważona ocen formujących

#### Warunki zaliczenia przedmiotu

W1 obie oceny - z ćwiczenia praktycznego i kolokwium muszą być pozytywne

#### Kryteria oceny

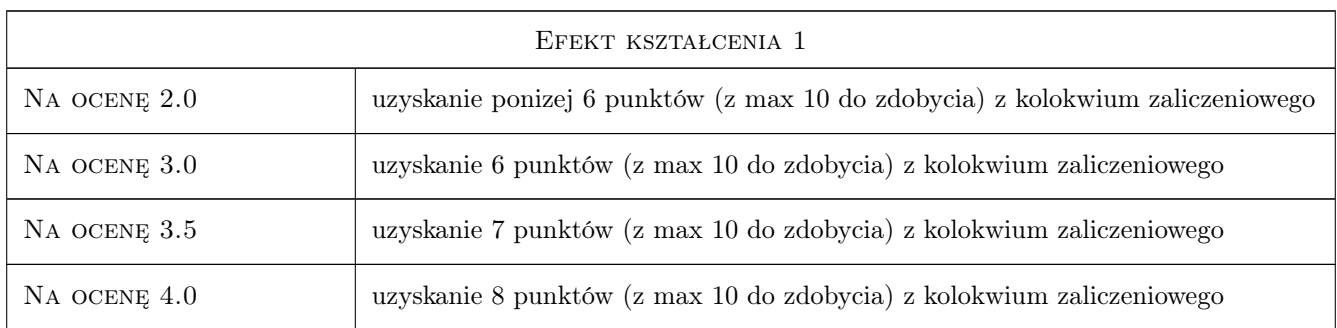

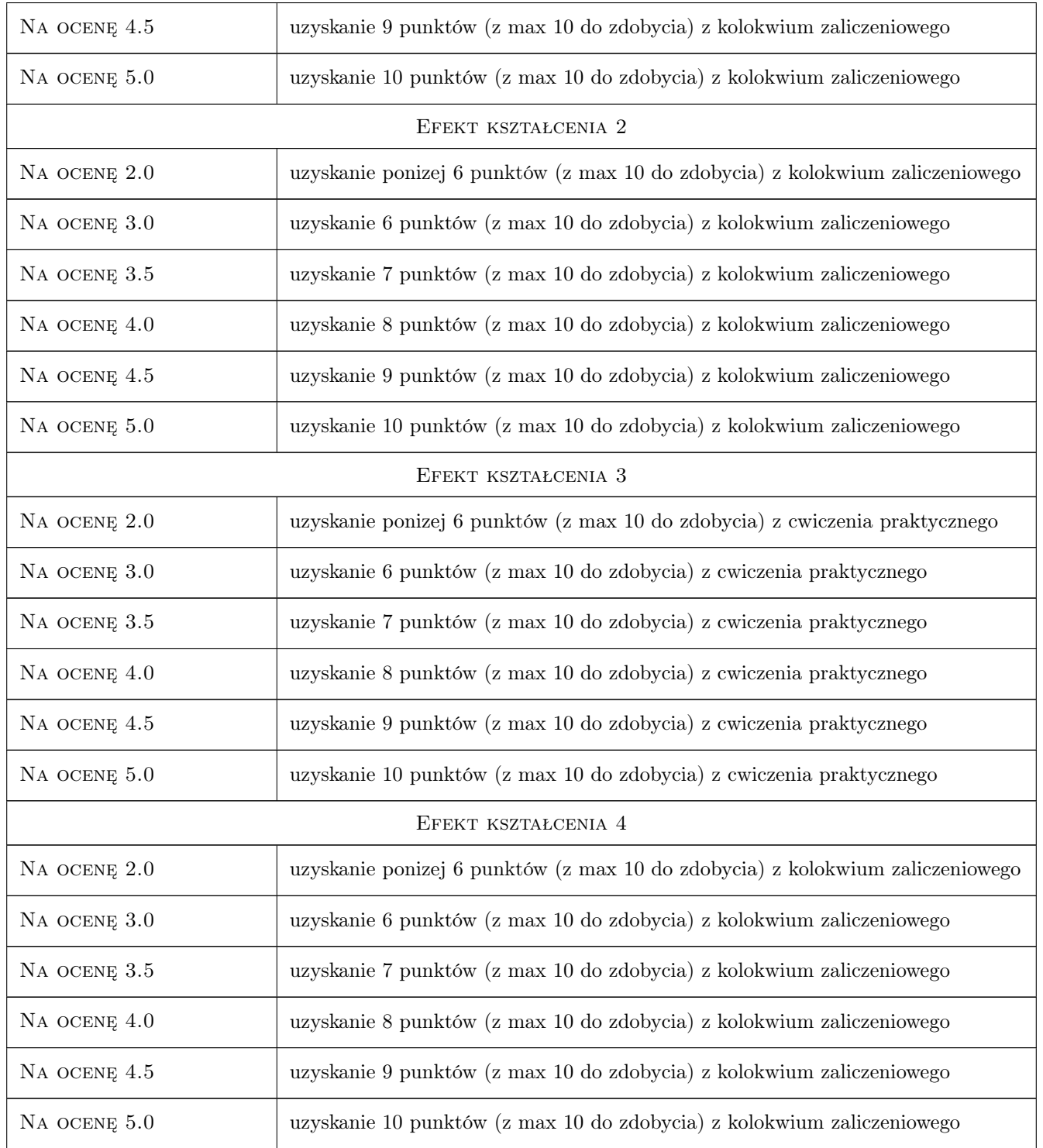

# 10 Macierz realizacji przedmiotu

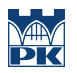

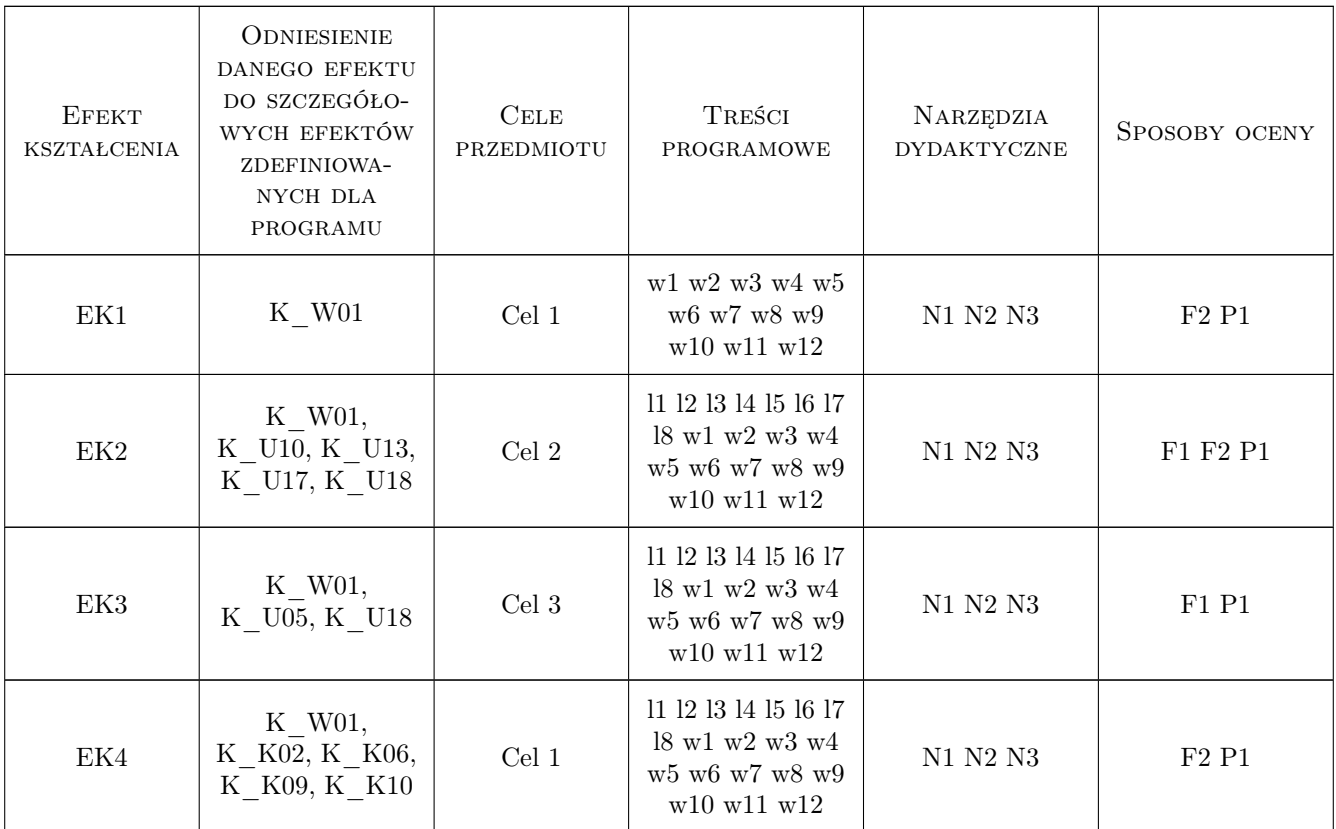

# 11 WYKAZ LITERATURY

#### Literatura podstawowa

- [1 ] Dobosz M. Wspomagana komputerowo statystyczna analiza wyników badań, Warszawa, 2001, Akademicka Oficyna Wydawnicza EXIT
- [2 ] Krysicki W. z zespołem Rachunek prawdopodobienstwa i statystyka matematyczna w zadaniach, Warszawa, 1999, PWN

#### Literatura uzupełniająca

- [1 ] Greń J. Modele i zadania statystyki matematycznej, Warszawa, 1984, PWN
- [2 ] Tracz M. z zespołem Pomiary i badania ruchu drogowego, Warszawa, 1984, Seria "Biblioteka Drogownictwa"

### 12 Informacje o nauczycielach akademickich

#### Osoba odpowiedzialna za kartę

dr inż. Marek Bauer (kontakt: mbauer@pk.edu.pl)

#### Osoby prowadzące przedmiot

1 dr inż. Marek Bauer (kontakt: mbauer@pk.edu.pl)

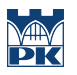

2 dr inż. Wiesław Dźwigoń (kontakt: wiesdz@pk.edu.pl)

# 13 Zatwierdzenie karty przedmiotu do realizacji

(miejscowość, data) (odpowiedzialny za przedmiot) (dziekan)

PRZYJMUJĘ DO REALIZACJI (data i podpisy osób prowadzących przedmiot)

. . . . . . . . . . . . . . . . . . . . . . . . . . . . . . . . . . . . . . . . . . . . . . . .

. . . . . . . . . . . . . . . . . . . . . . . . . . . . . . . . . . . . . . . . . . . . . . . .